## Automate the Boring Stuff with Python, 2nd edition

## Practical Programming for Total Beginners

by Al Sweigart

errata updated to print 7

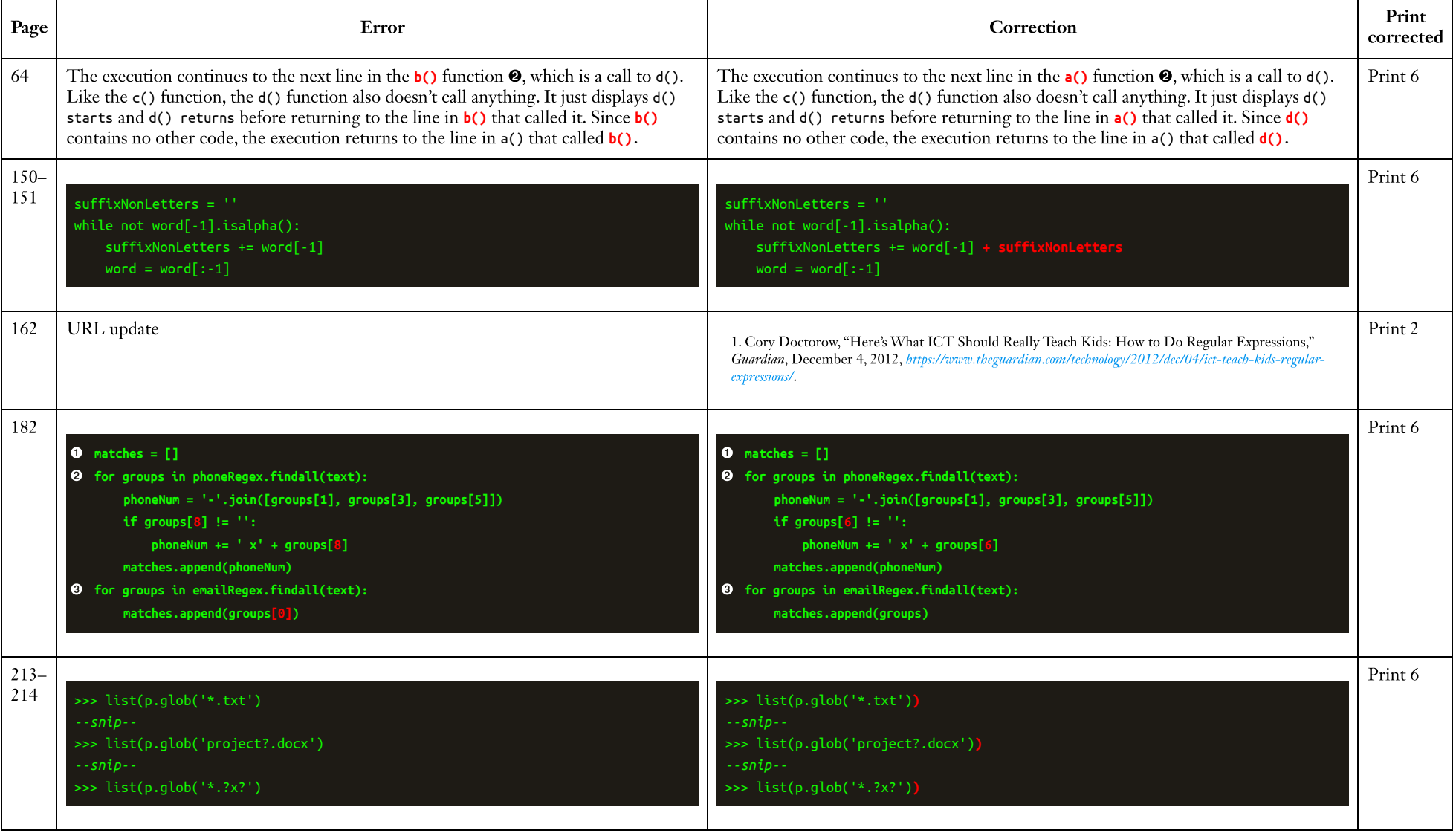

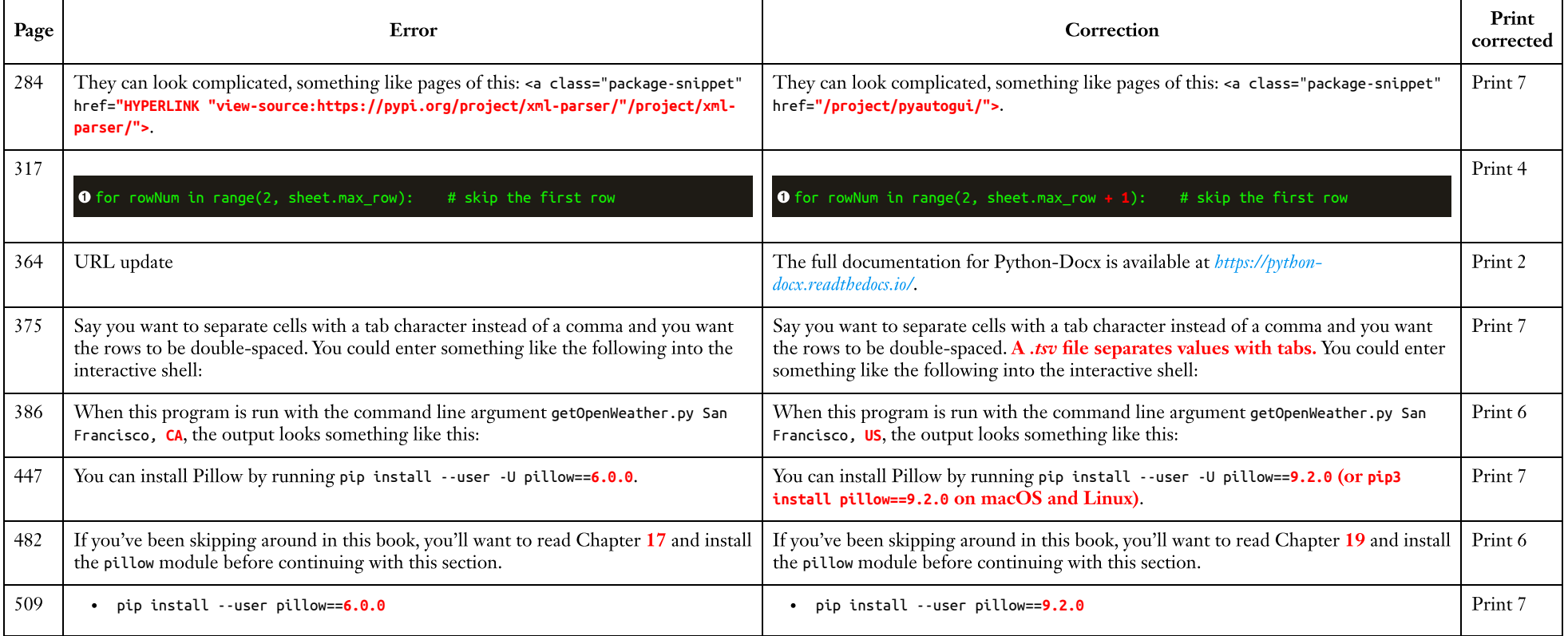